## **Demandes**

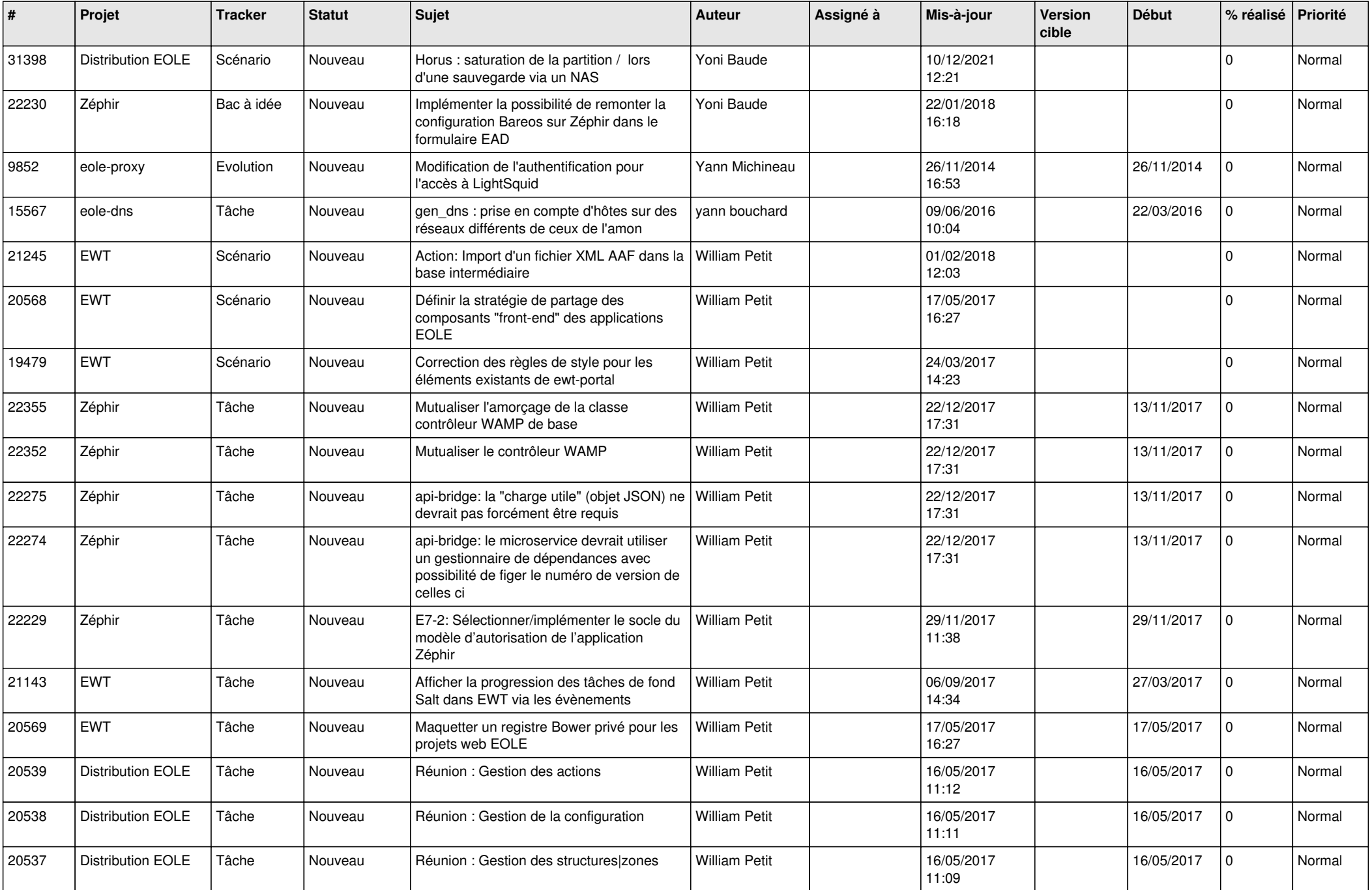

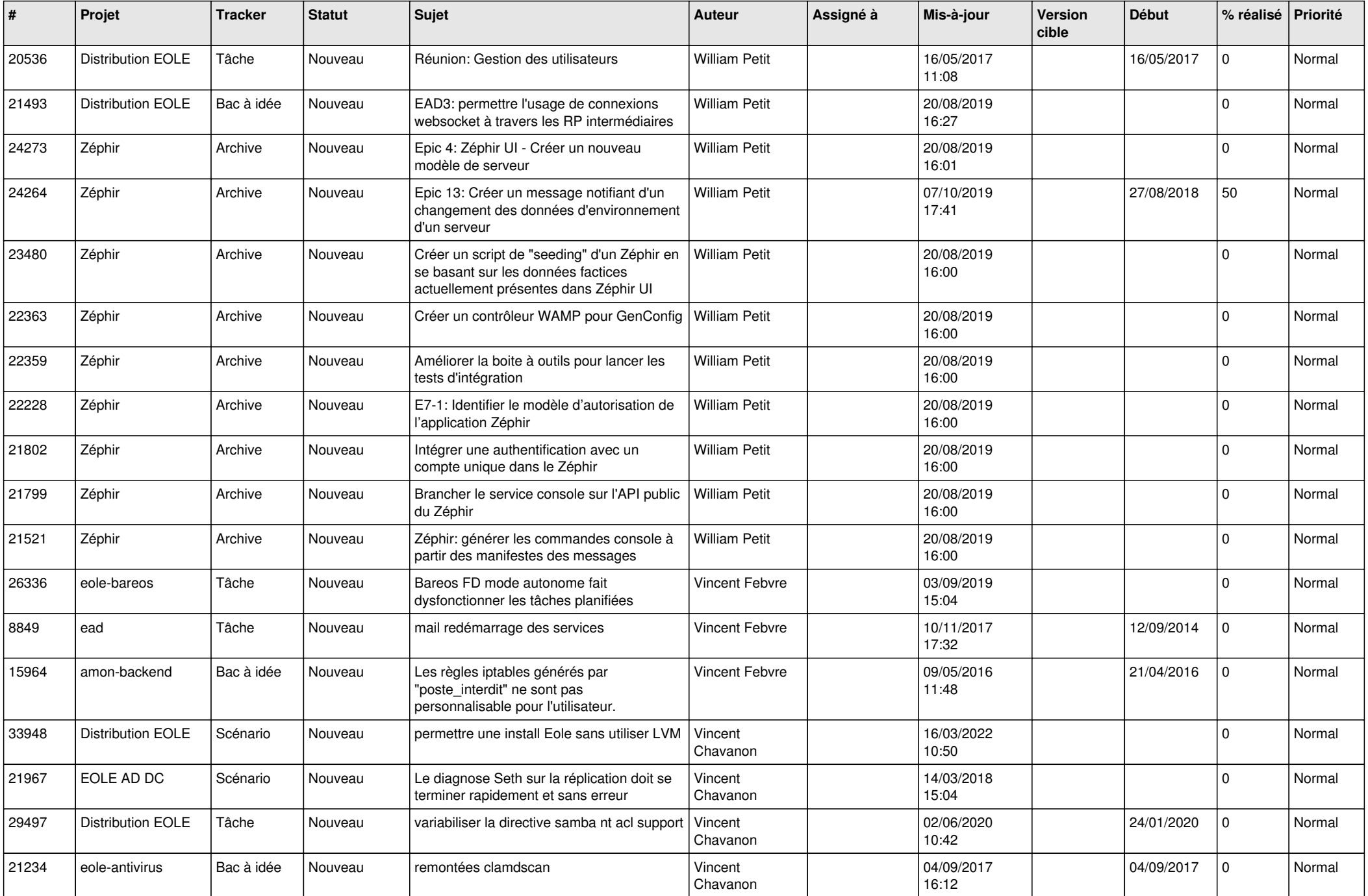

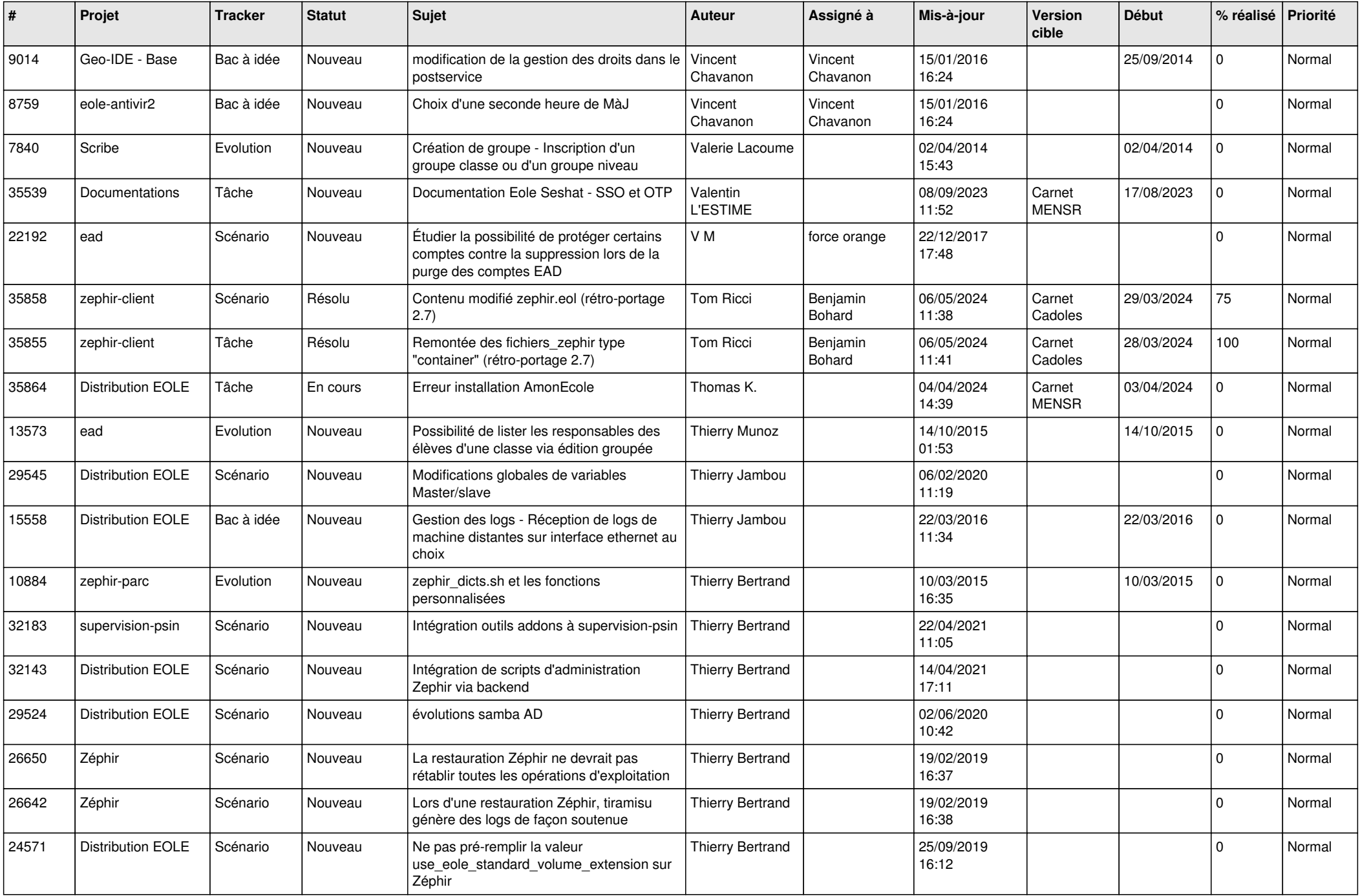

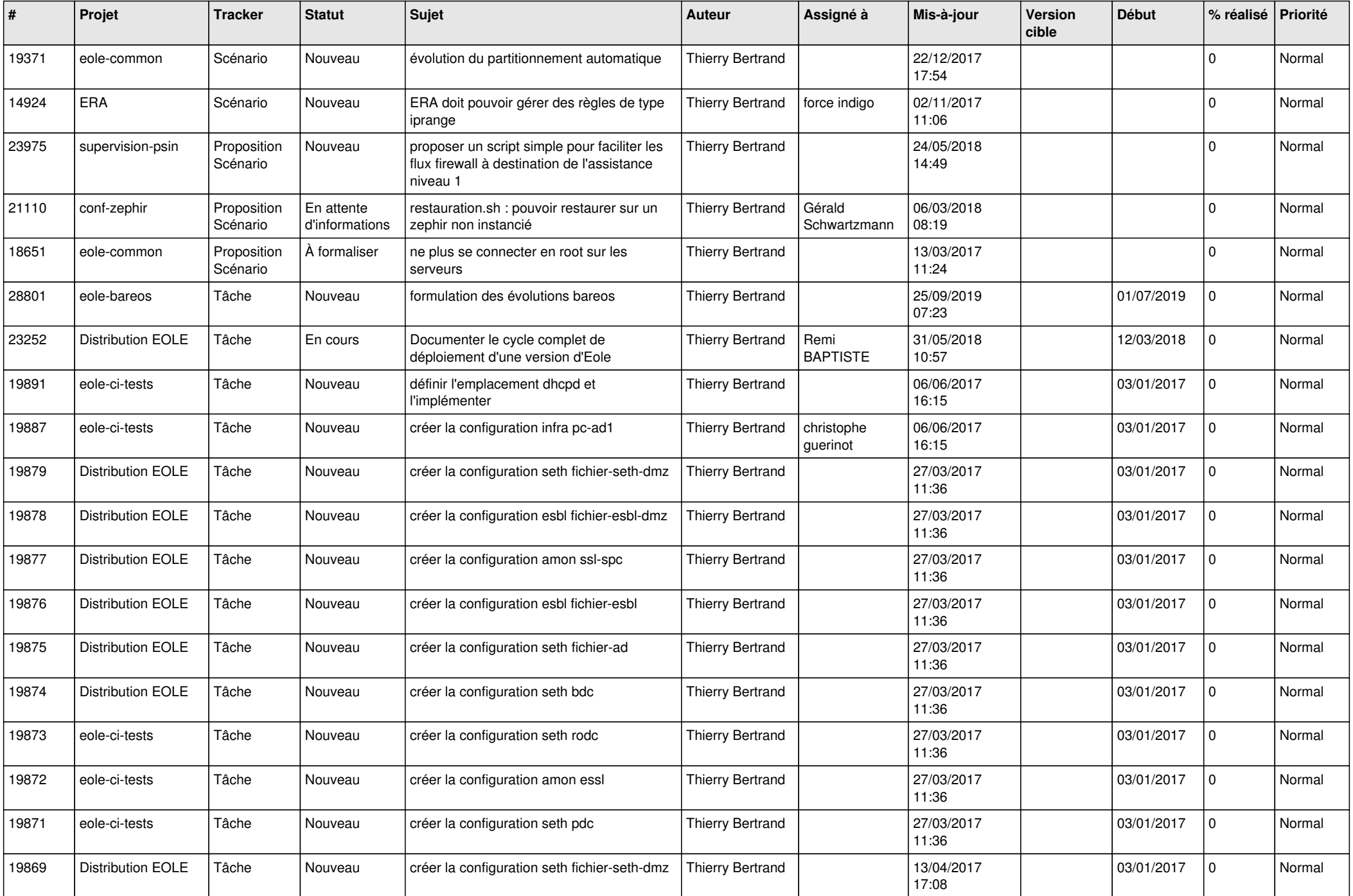

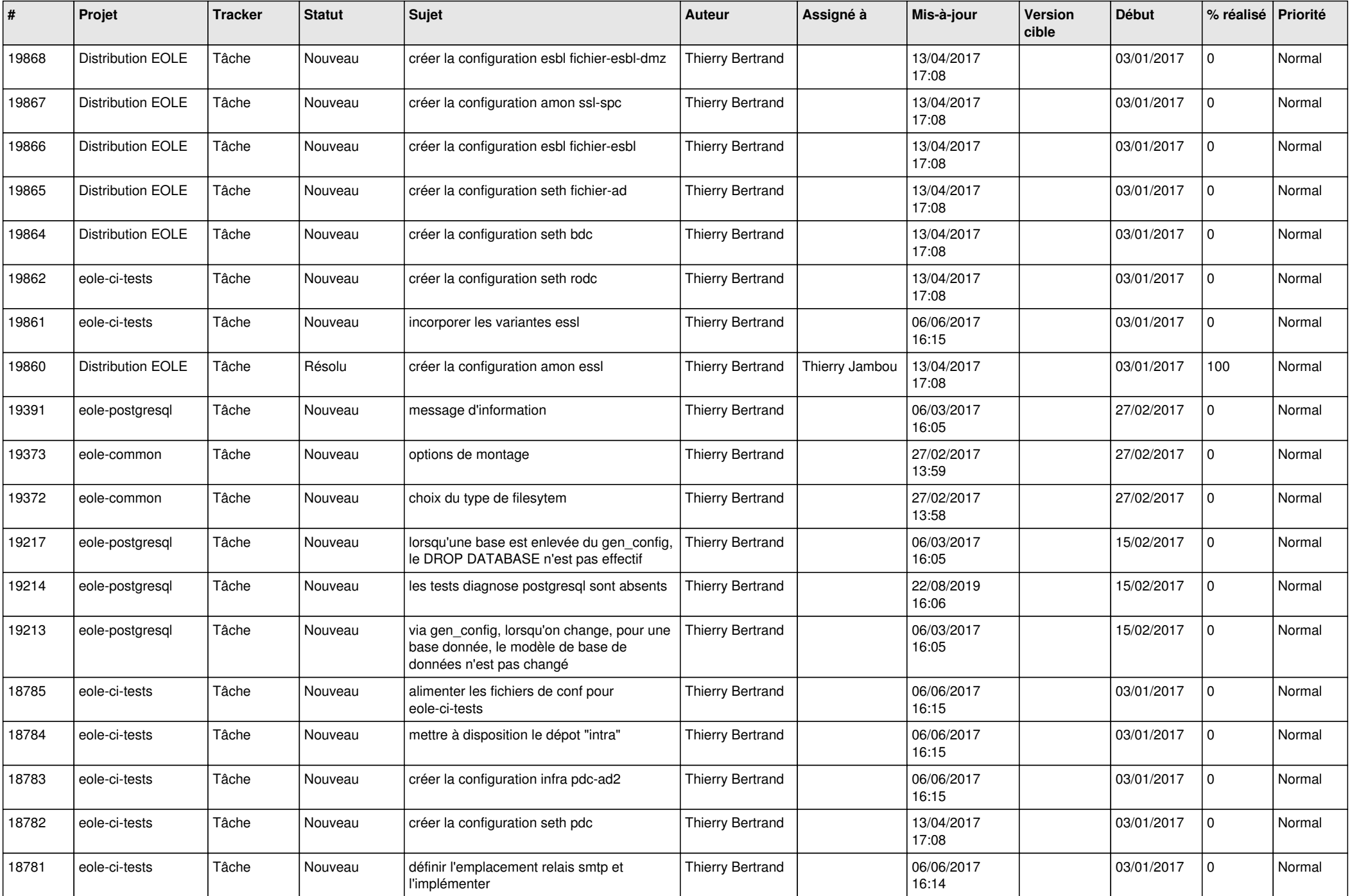

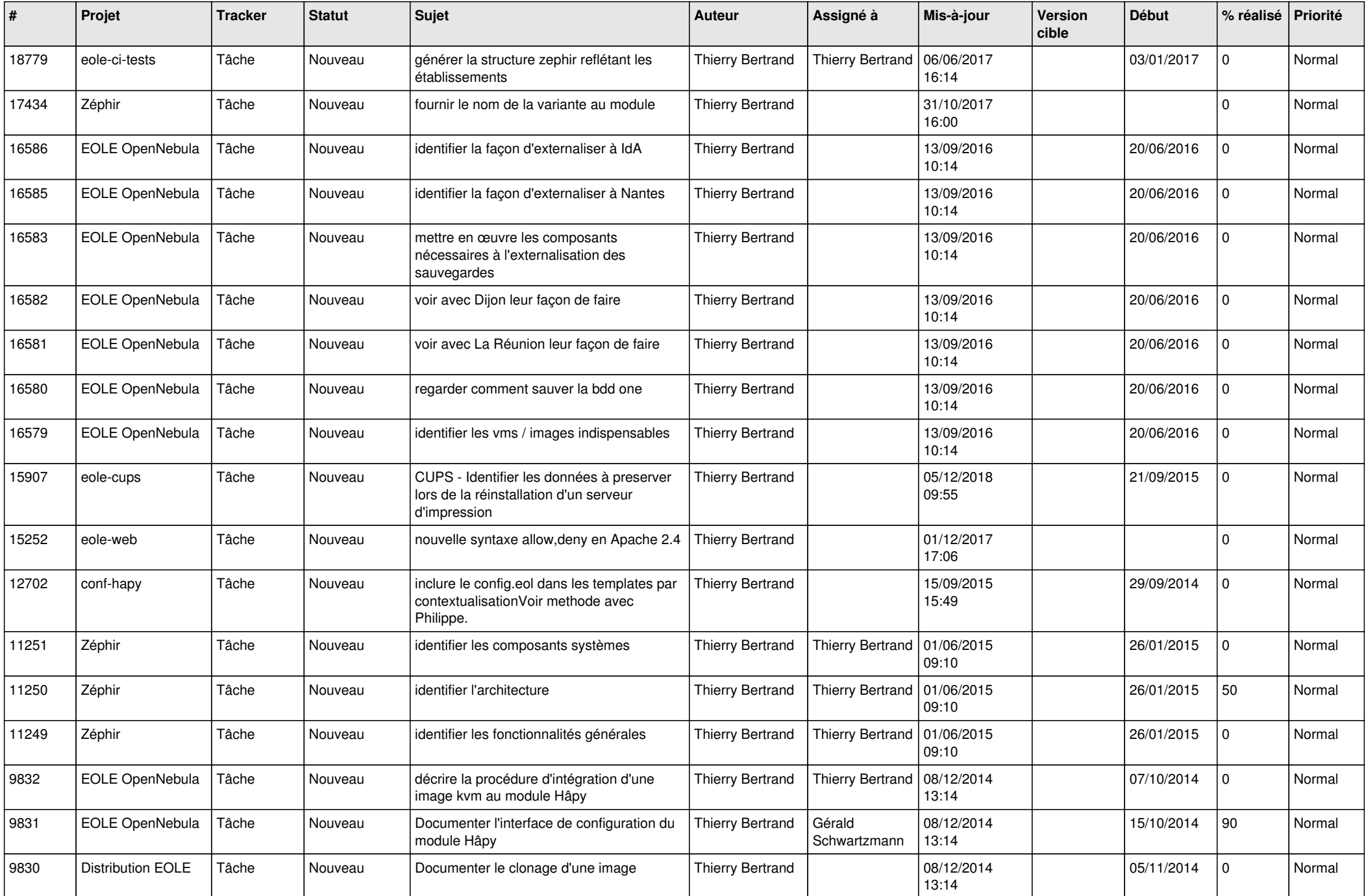

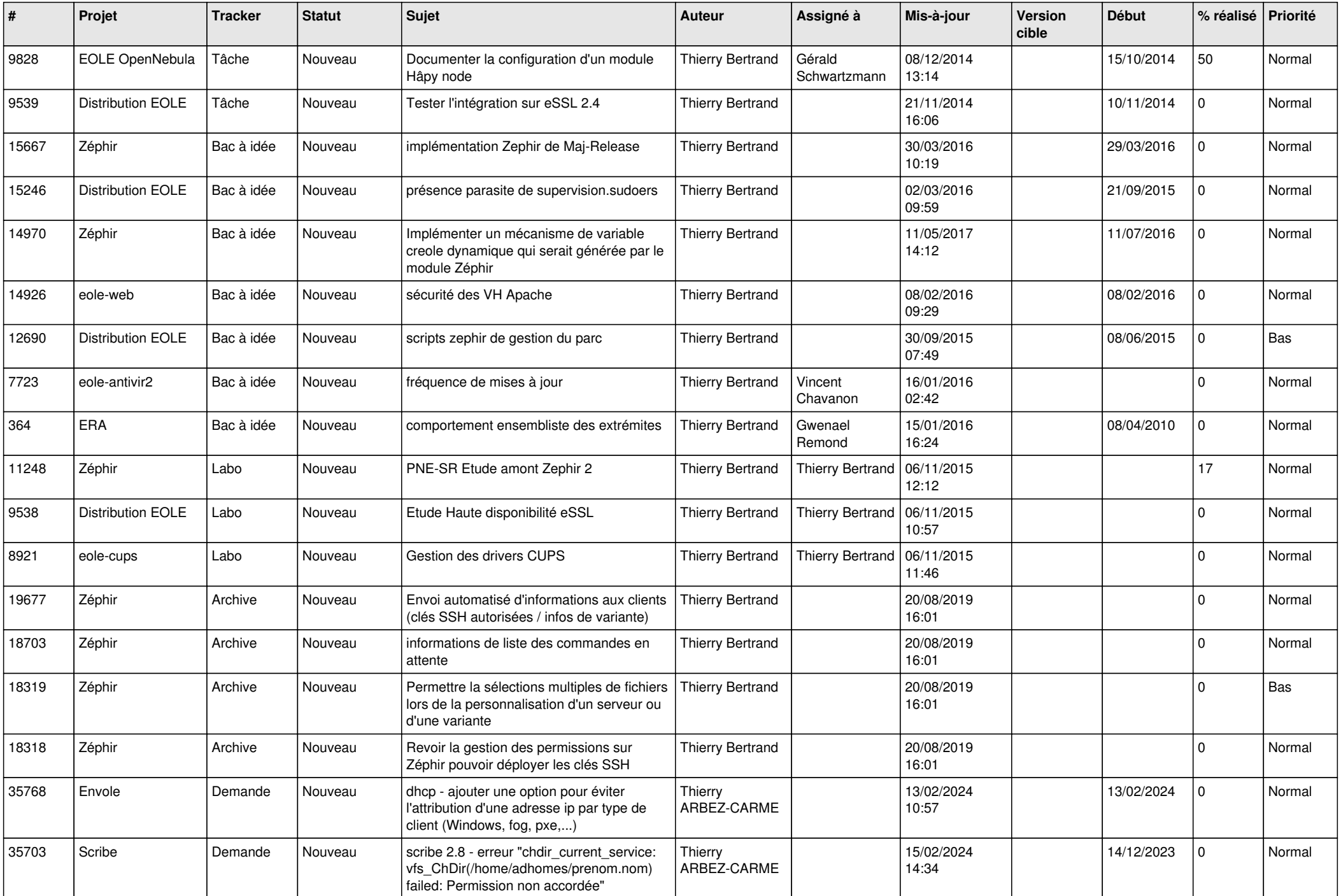

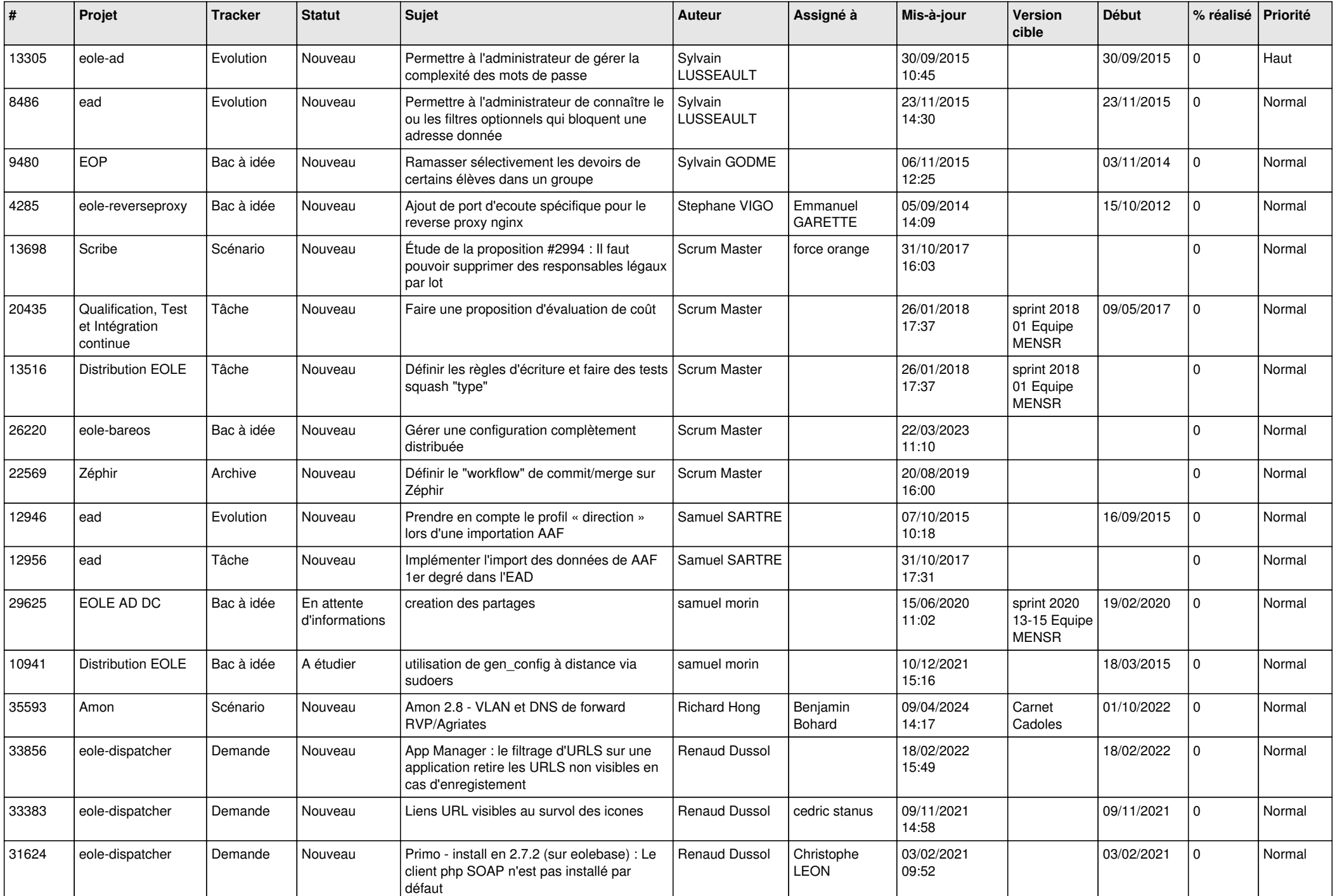

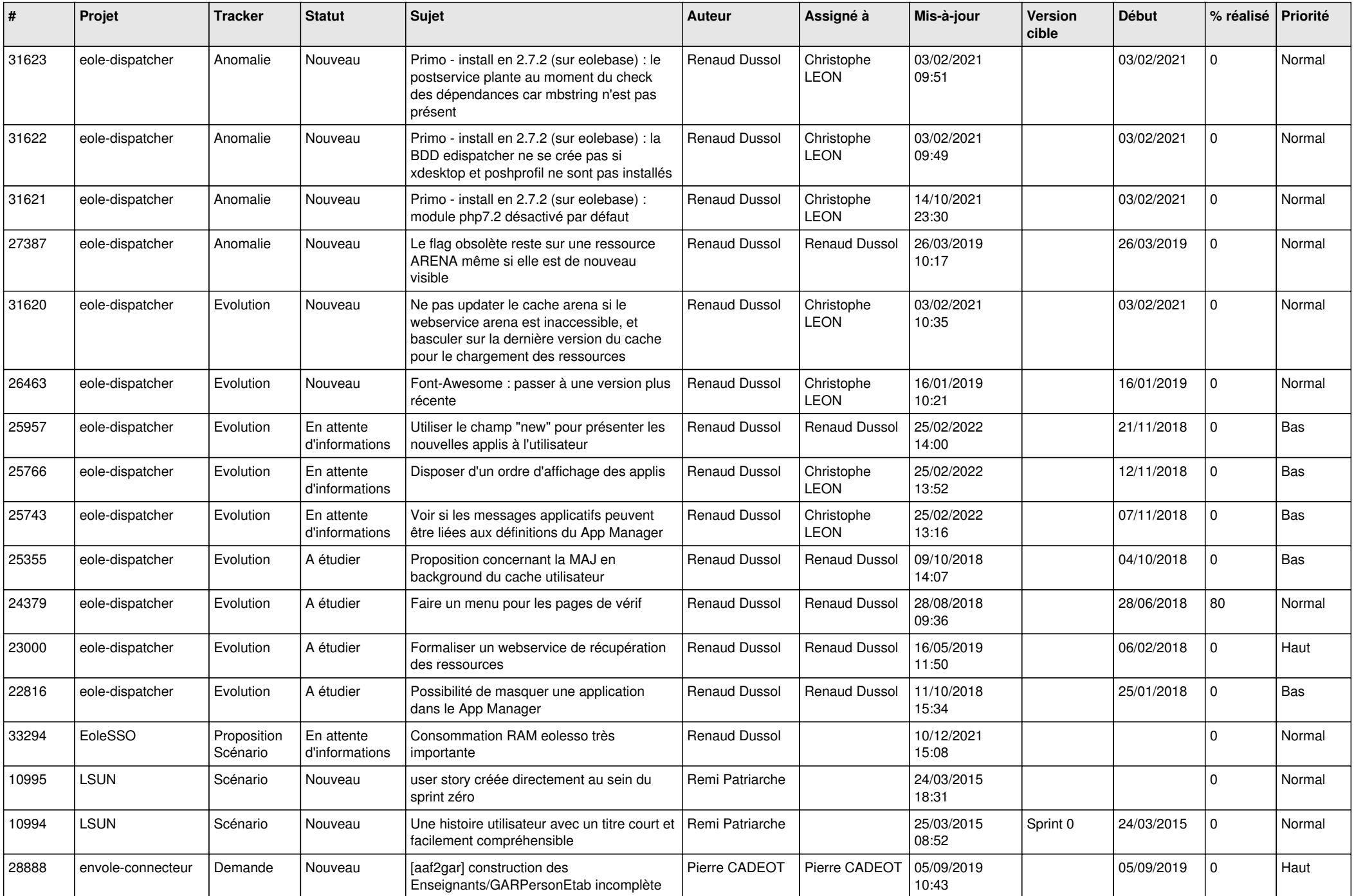

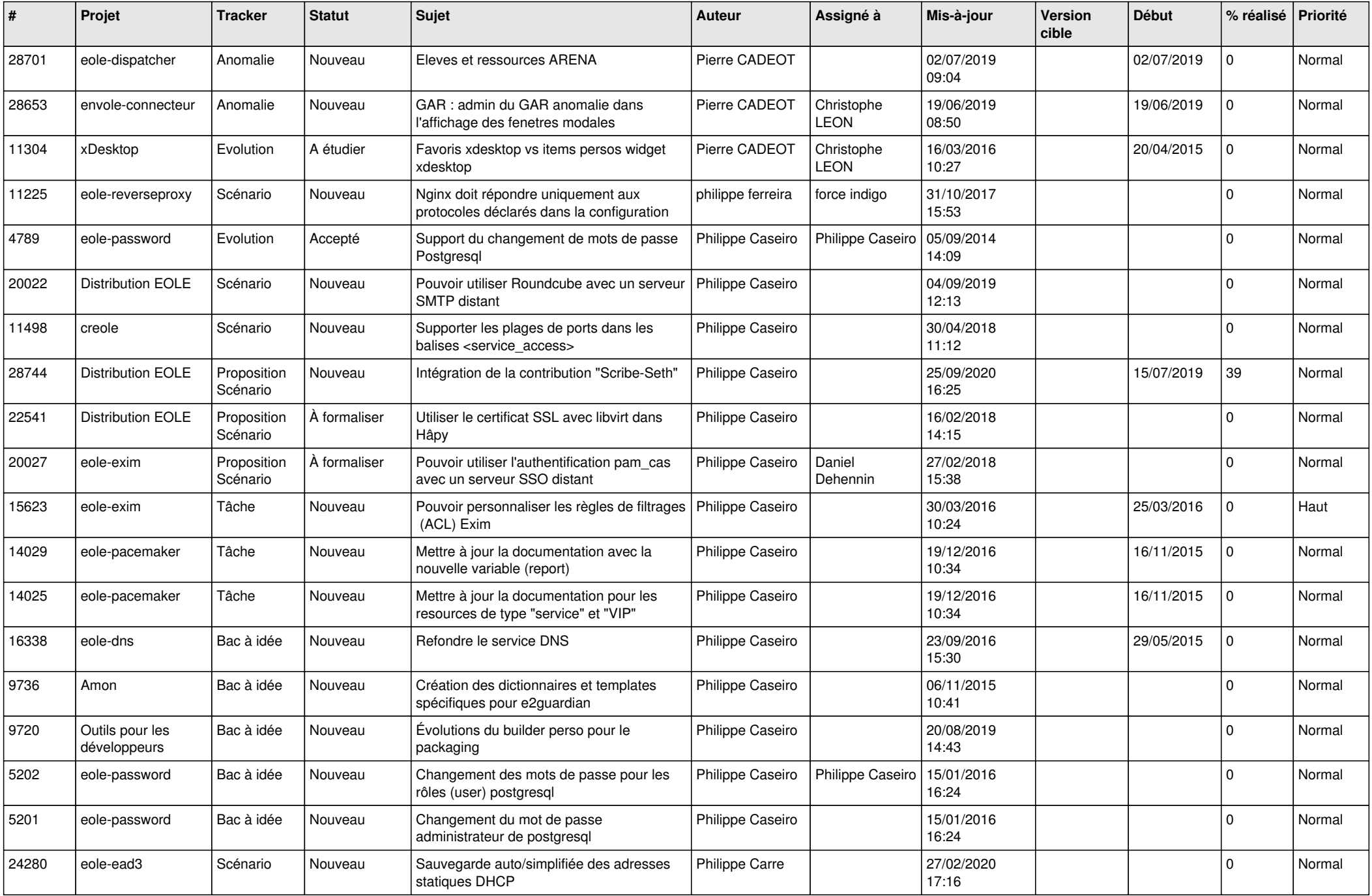

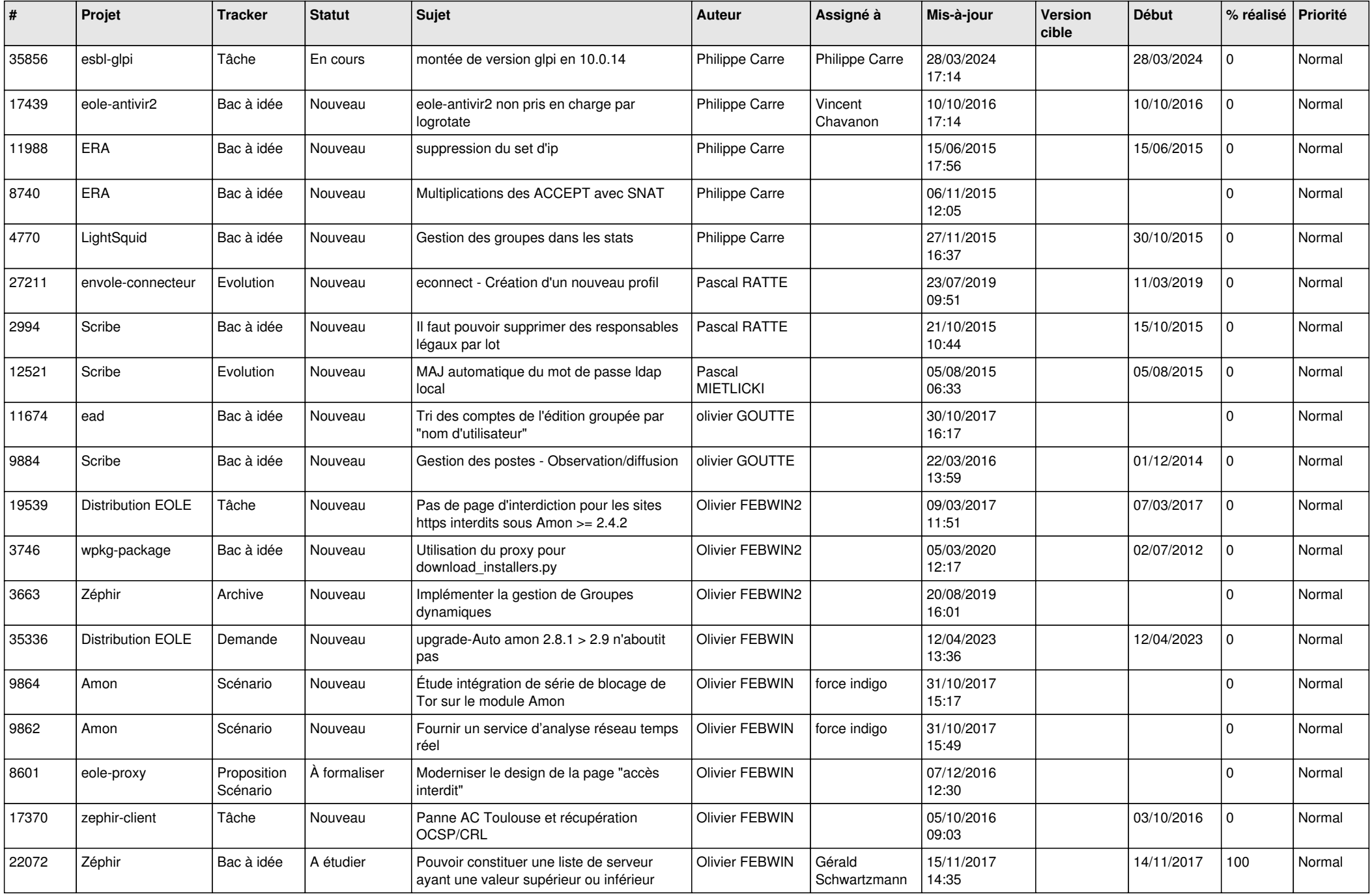

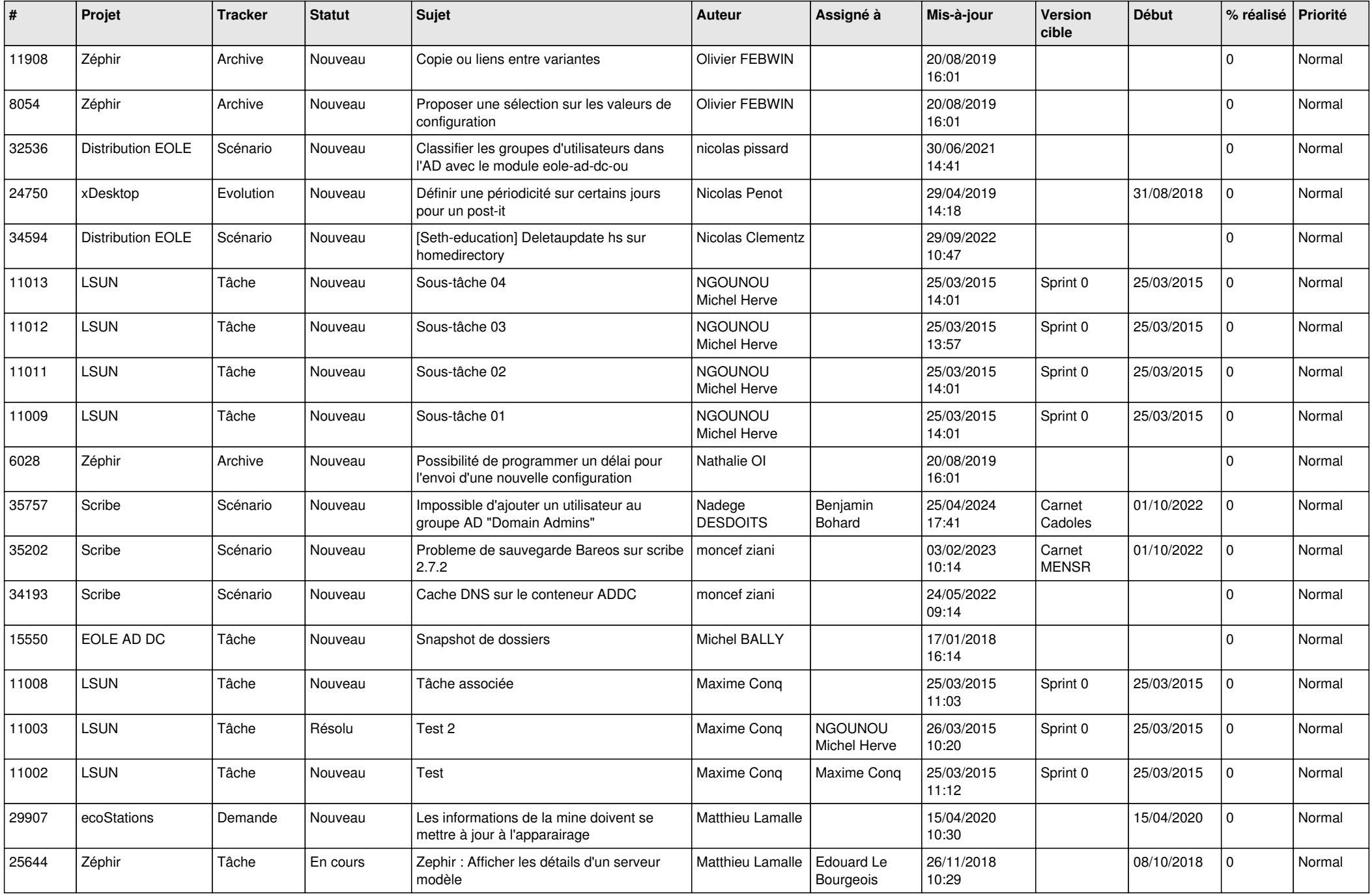

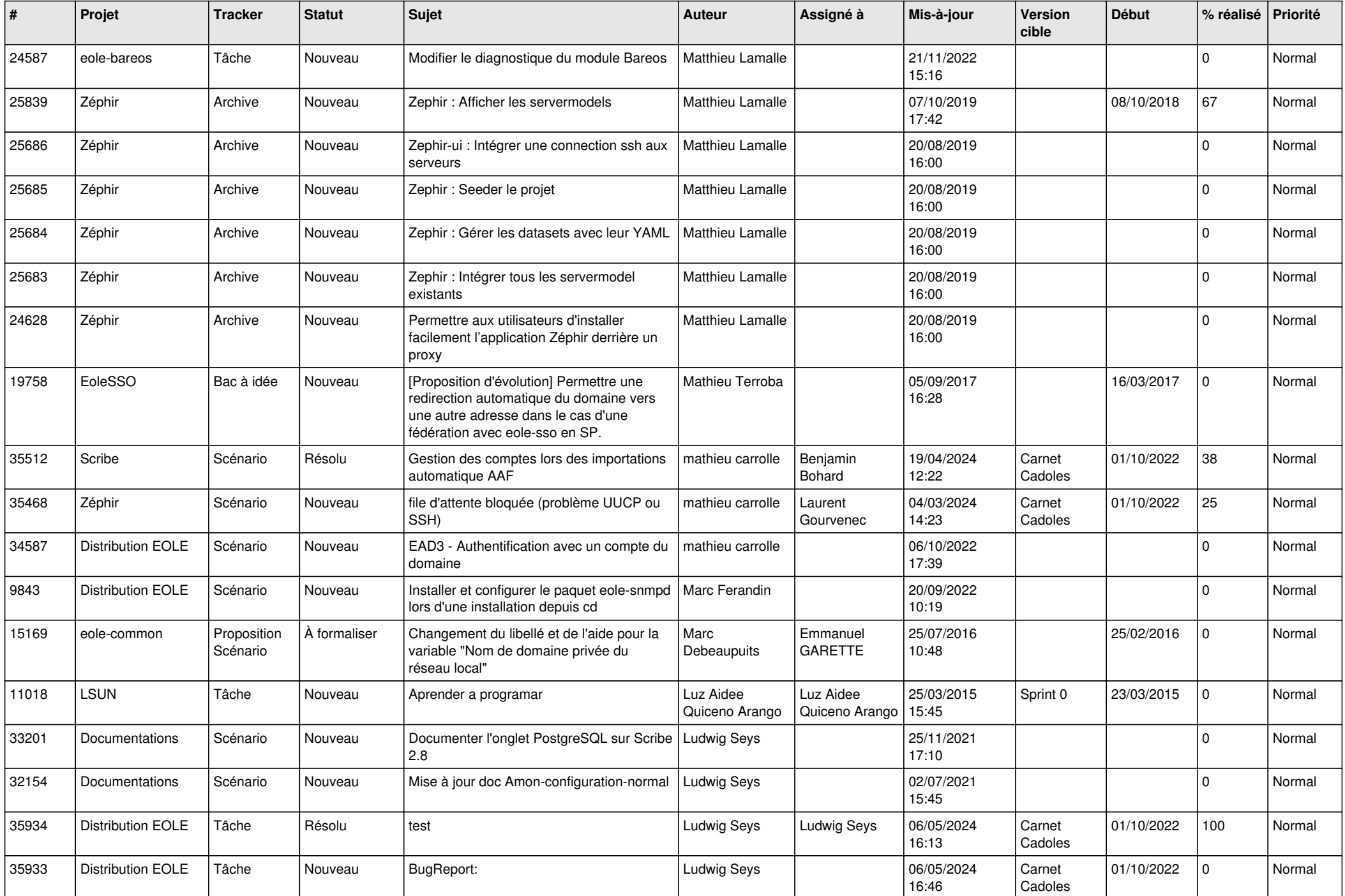

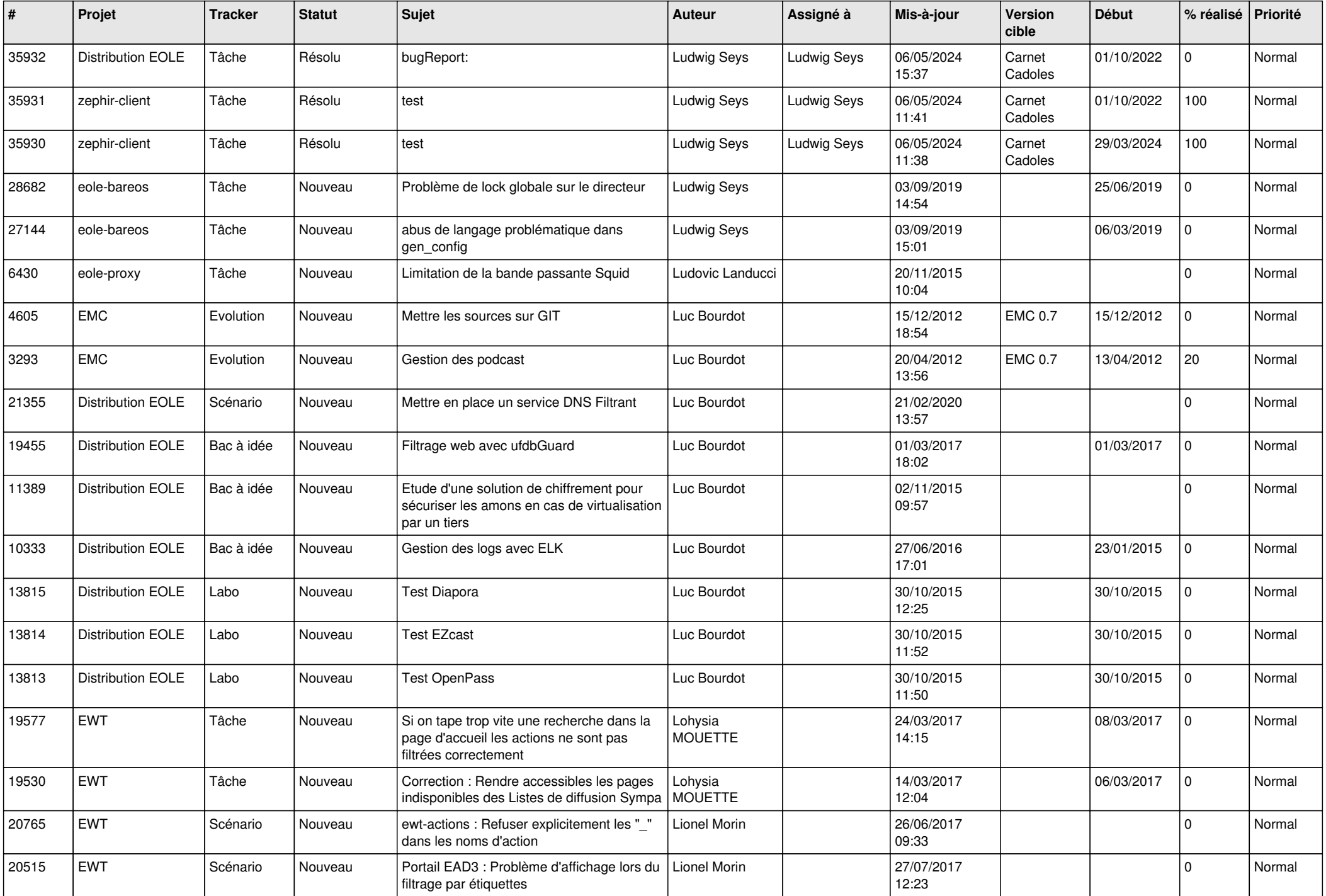

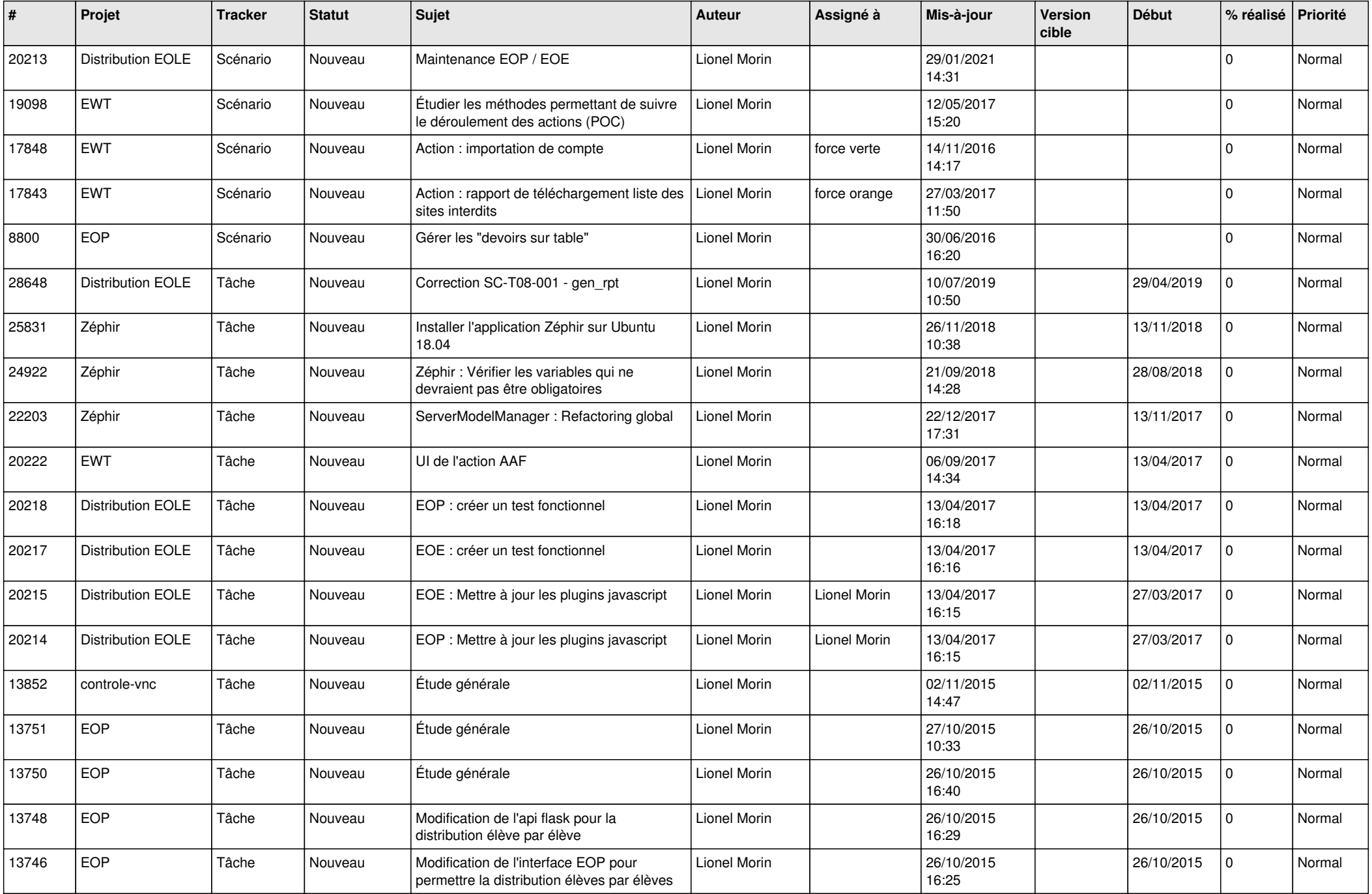

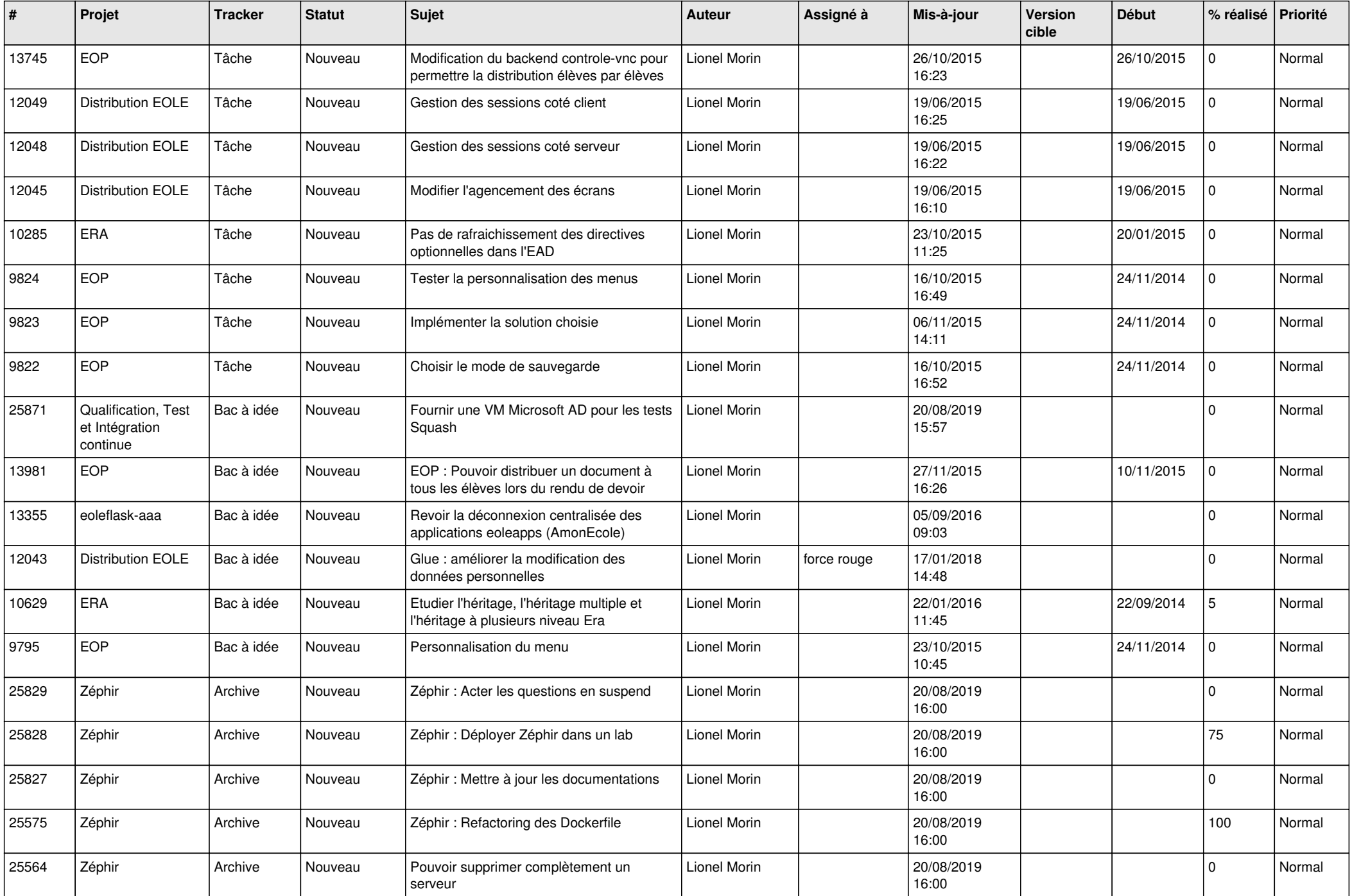

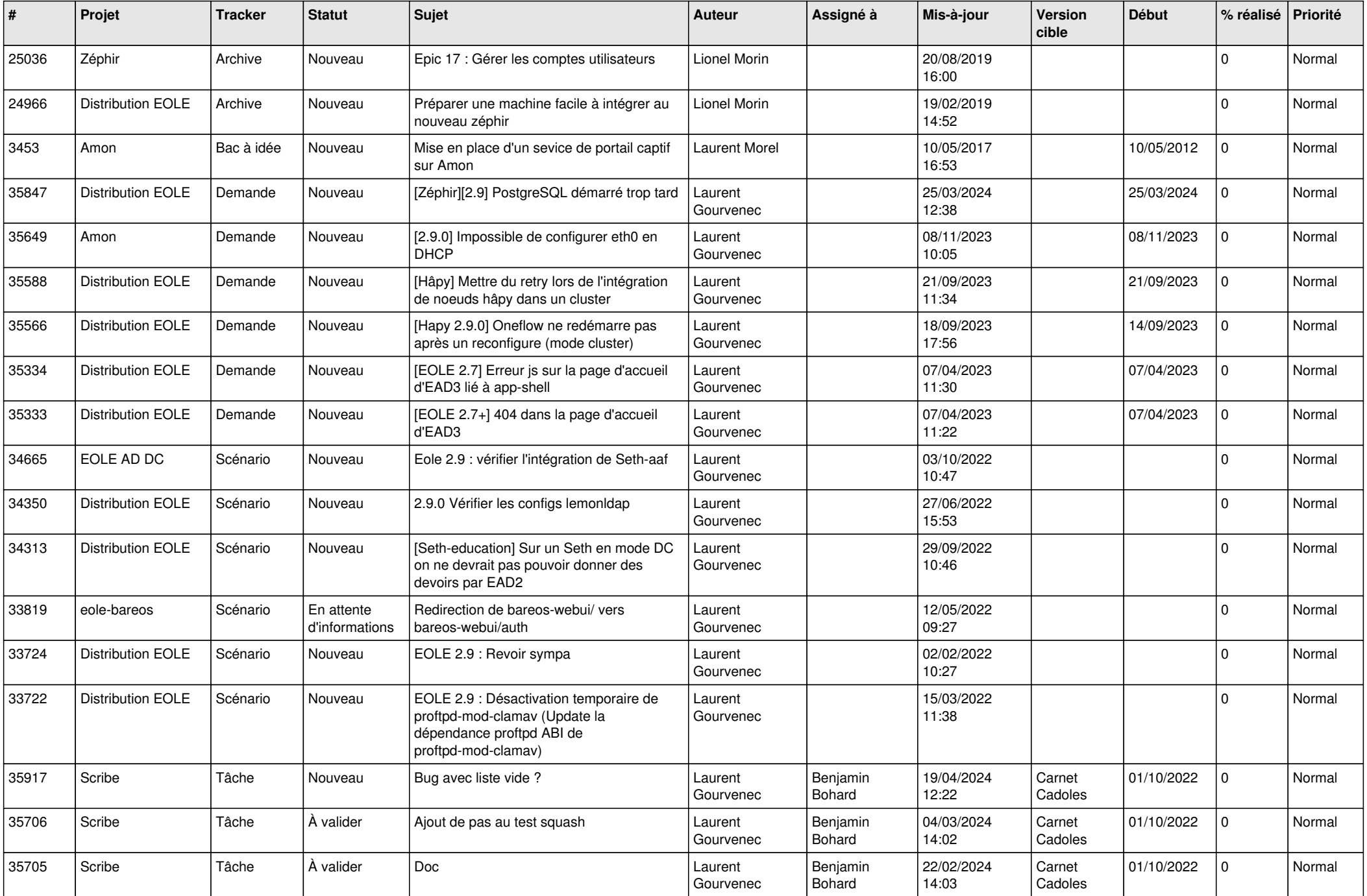

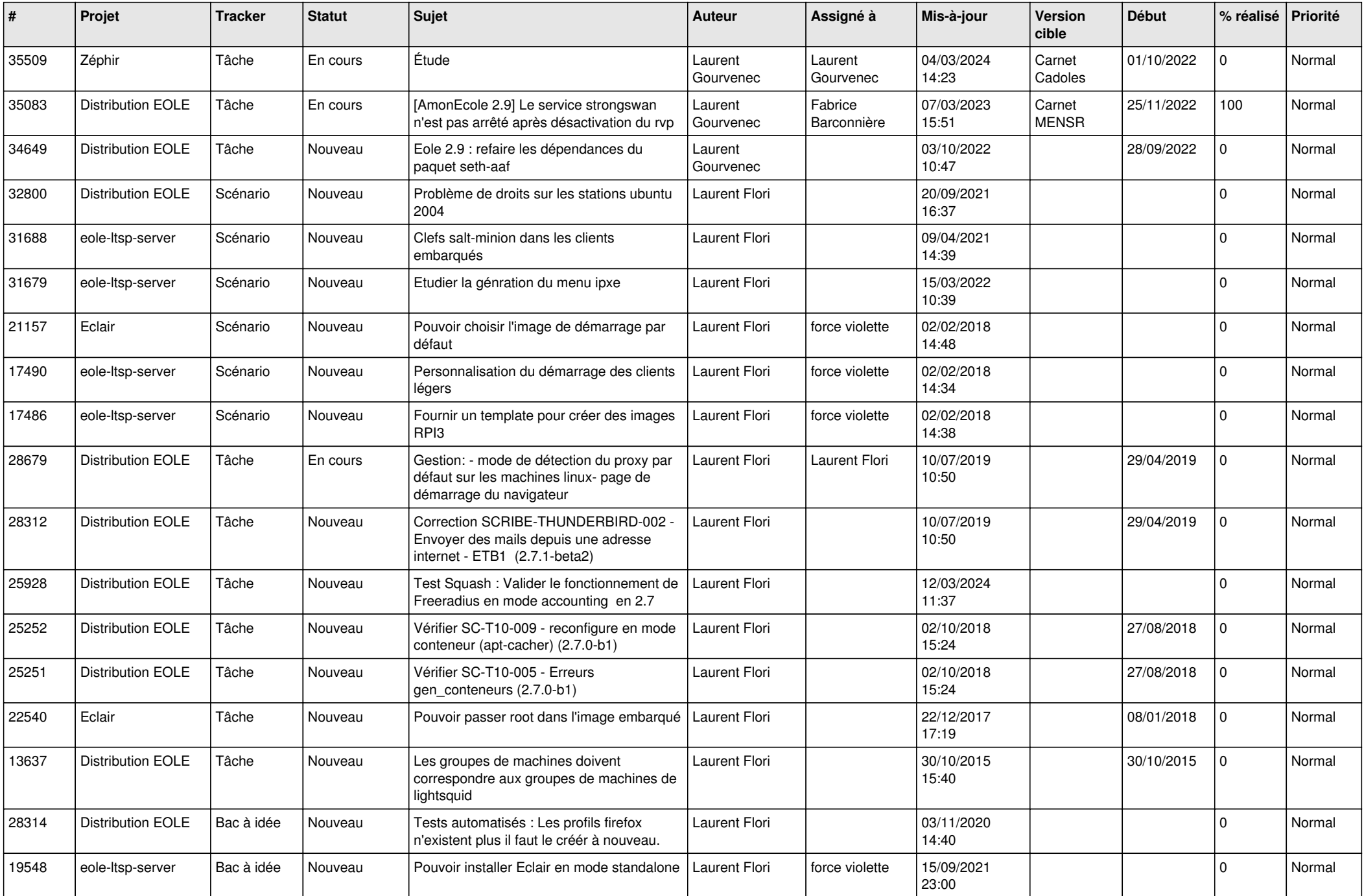

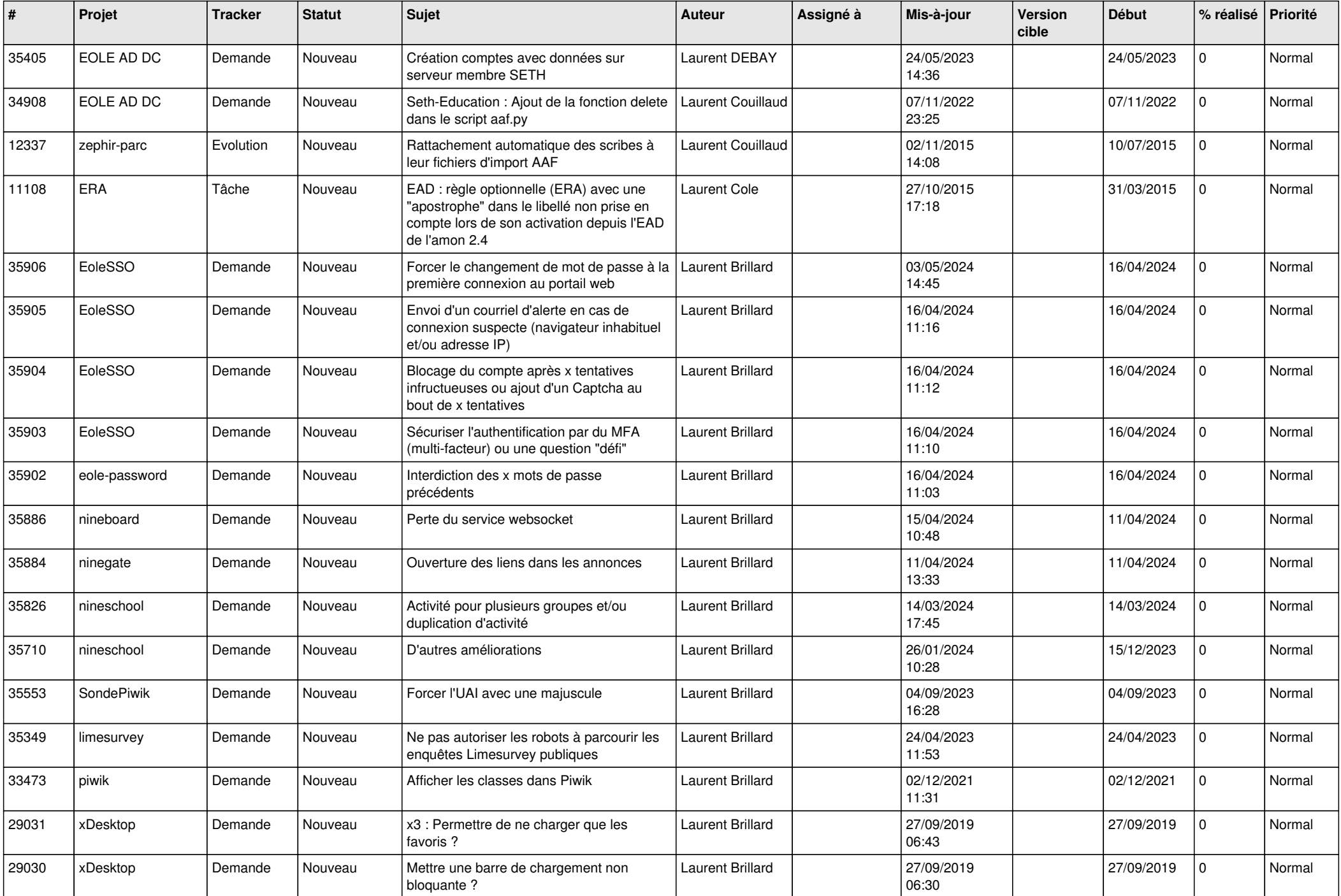

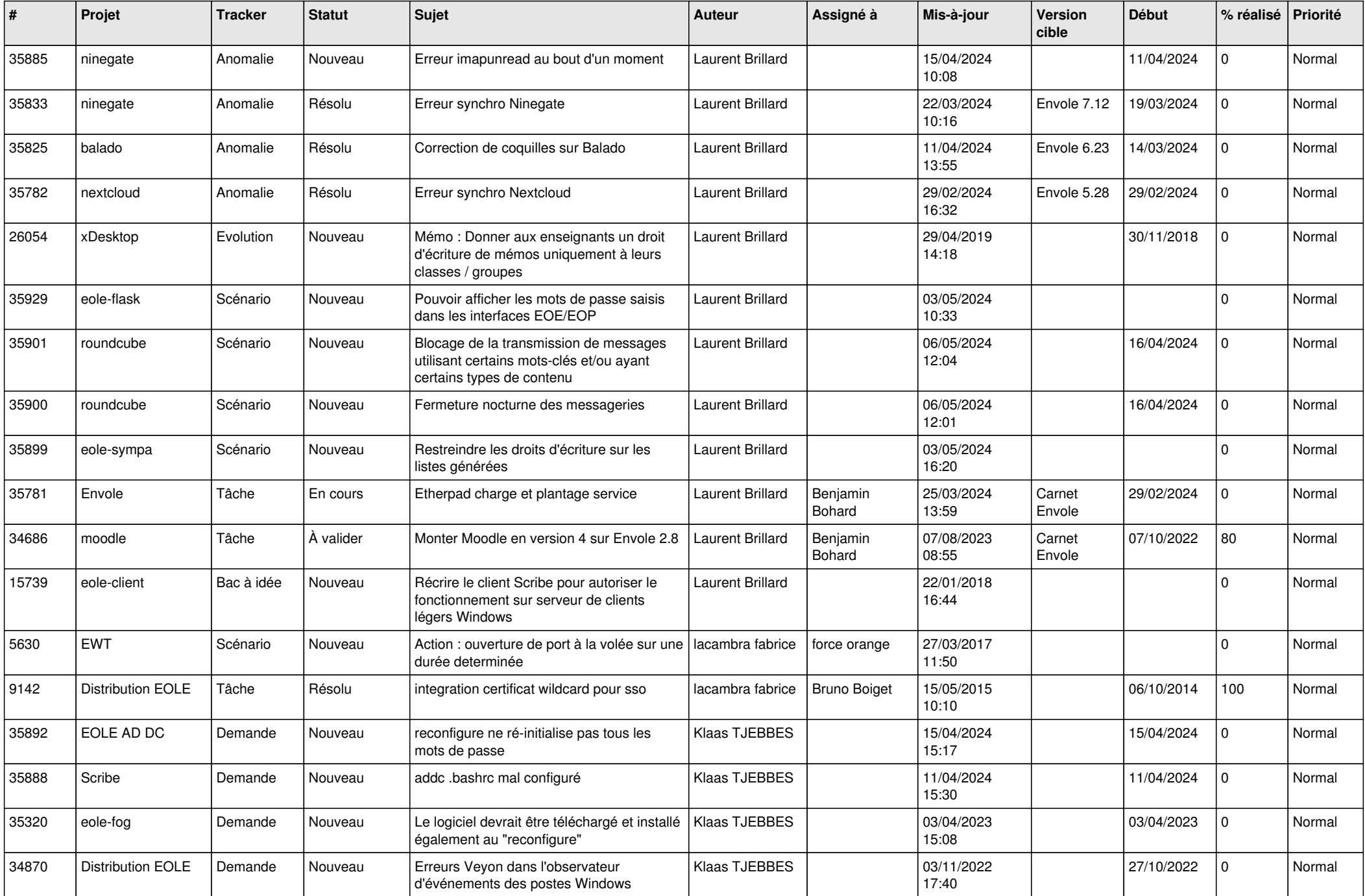

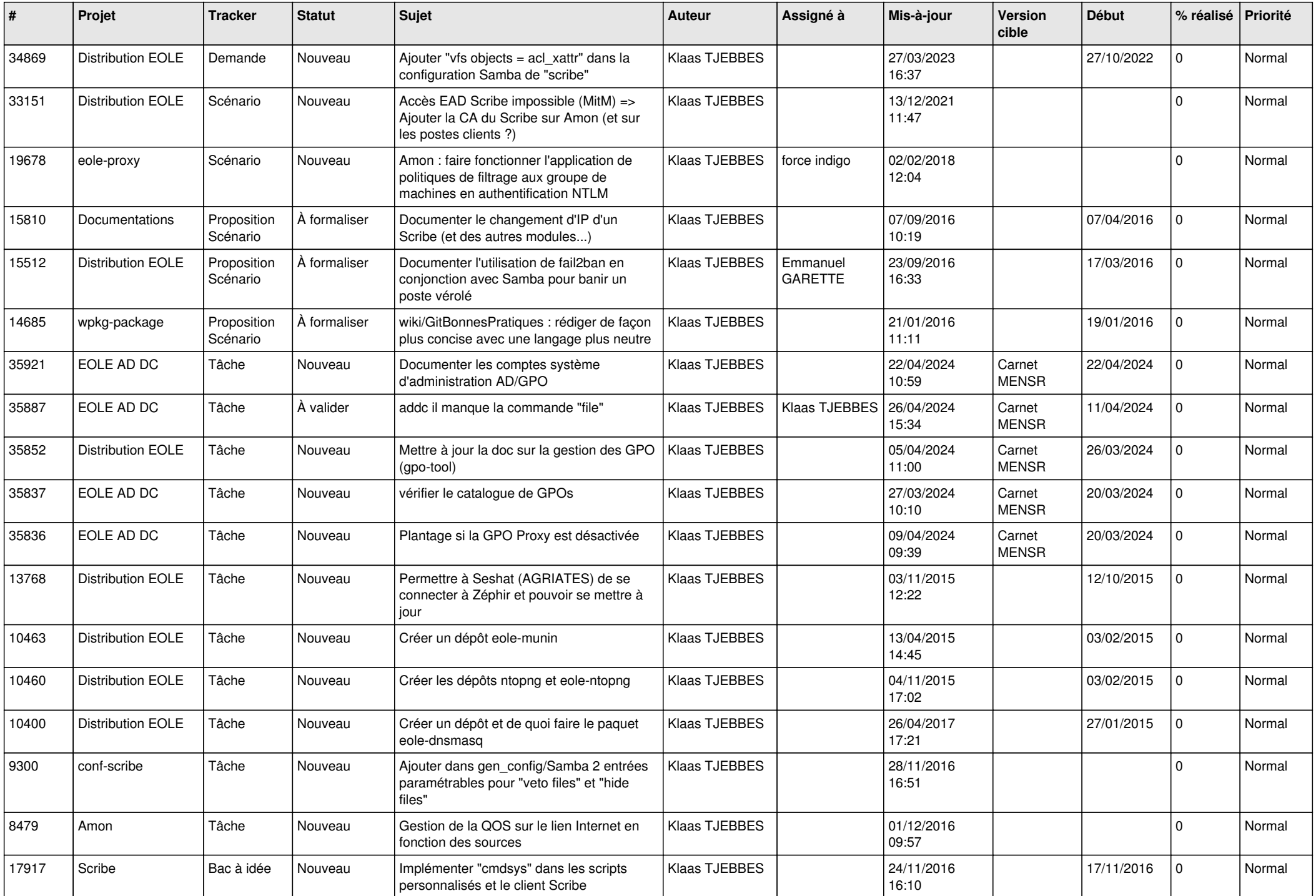

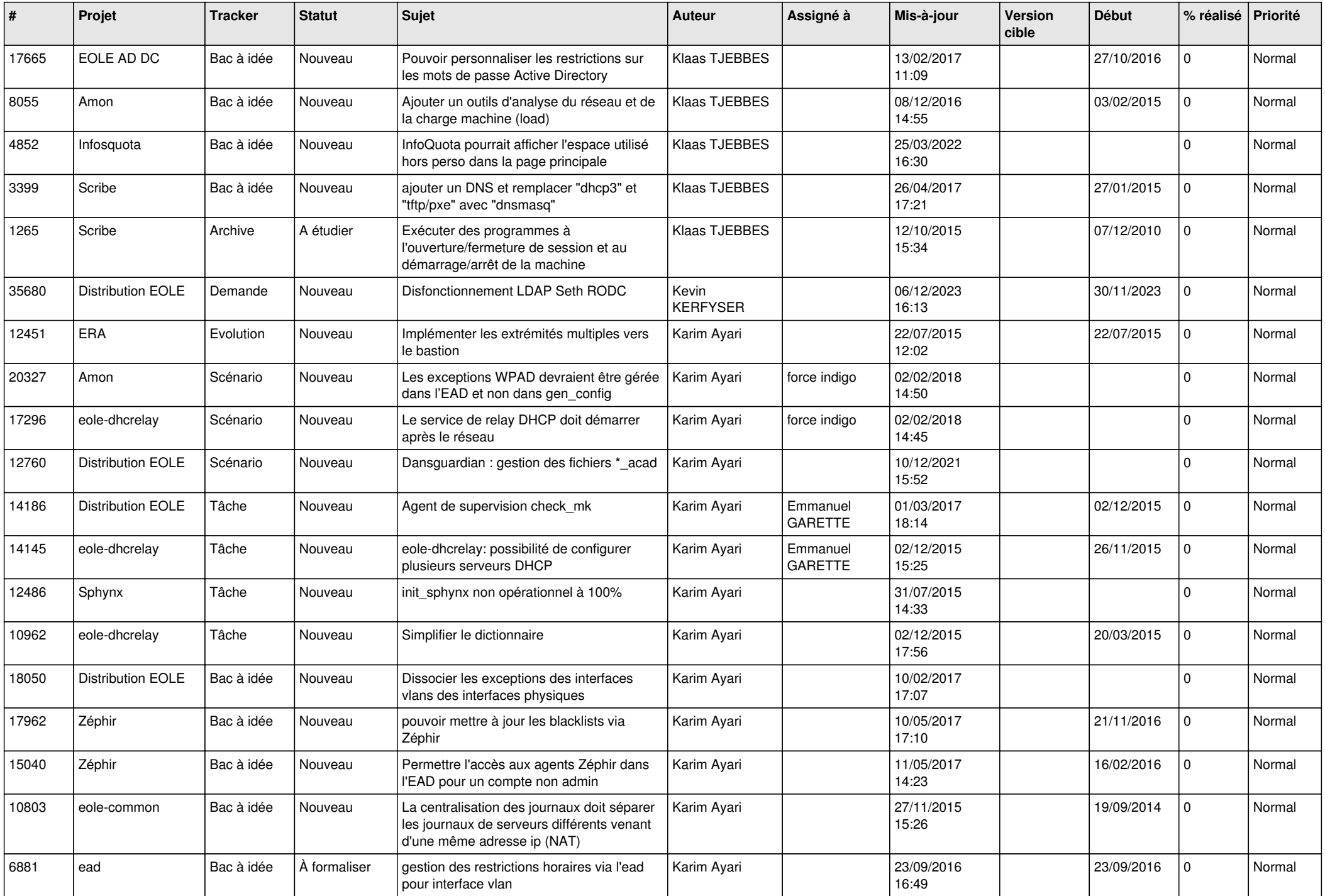

![](_page_22_Picture_550.jpeg)

![](_page_23_Picture_681.jpeg)

![](_page_24_Picture_526.jpeg)

![](_page_25_Picture_490.jpeg)

![](_page_26_Picture_557.jpeg)

![](_page_27_Picture_390.jpeg)

**...**